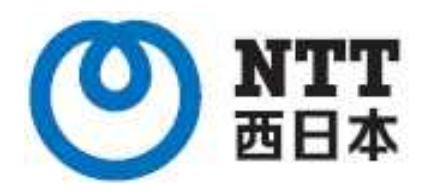

1.1

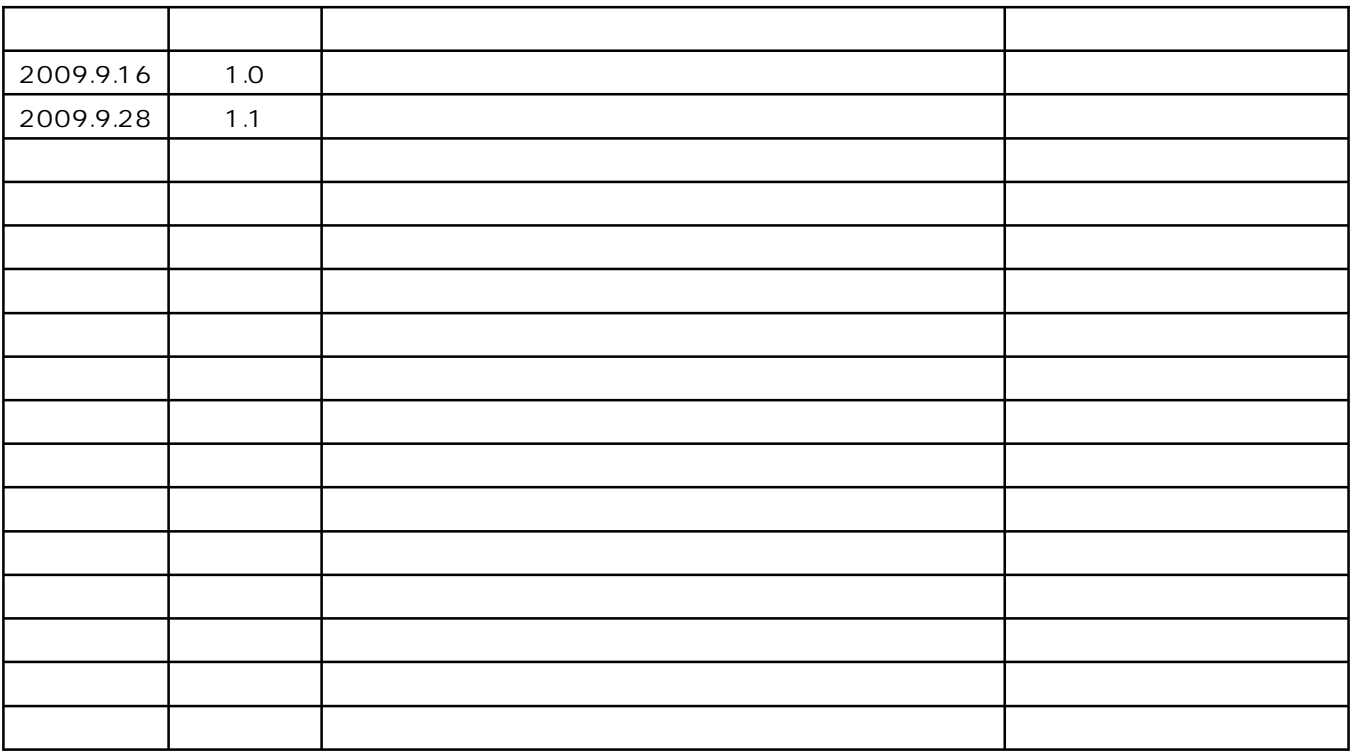

P<sub>1</sub> P<sub>1</sub>

 $\overline{P}$ 

 $\mathsf{P}$ 

- 
- 
- - $\mathsf{P}$
- $\mathsf{P}$

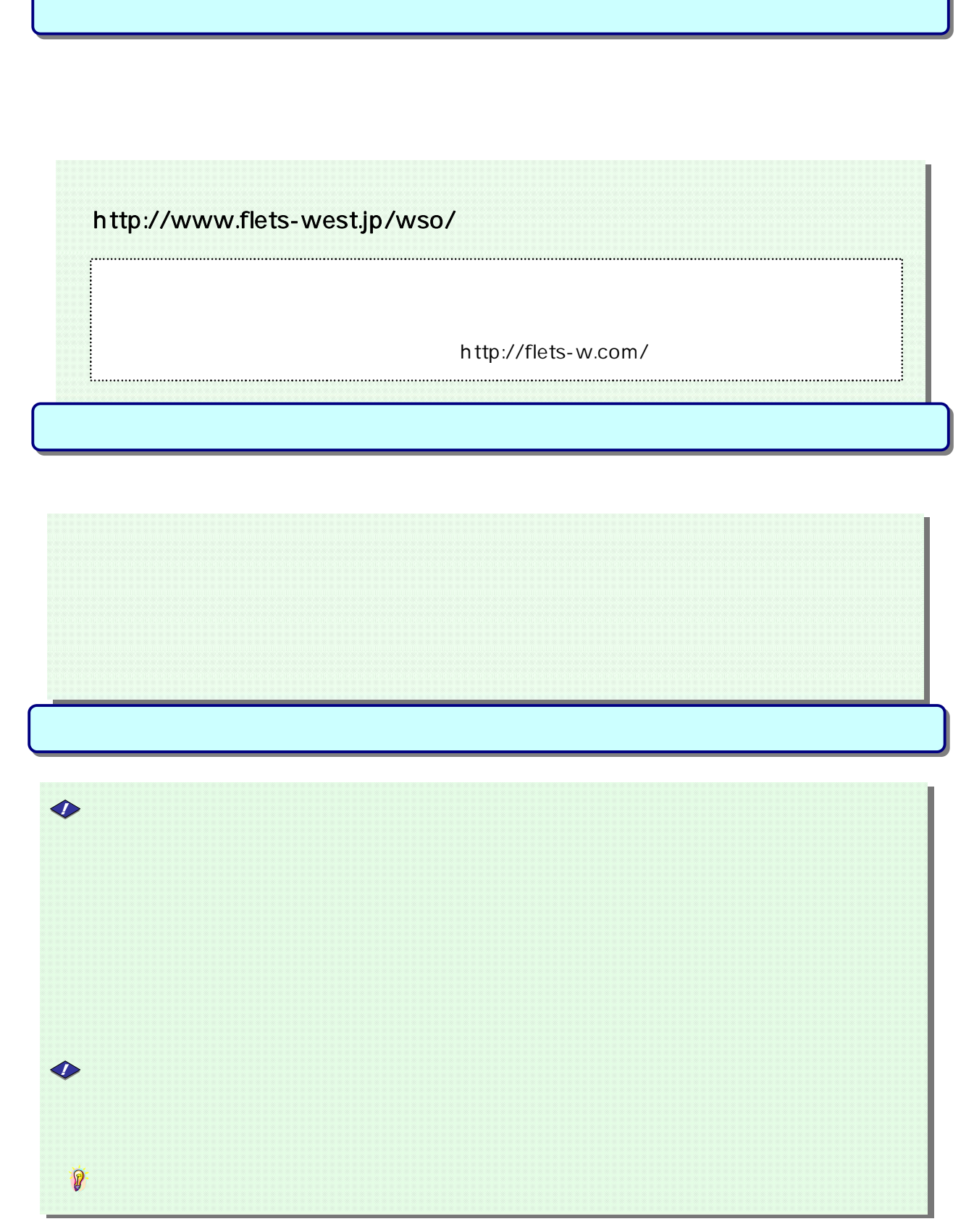

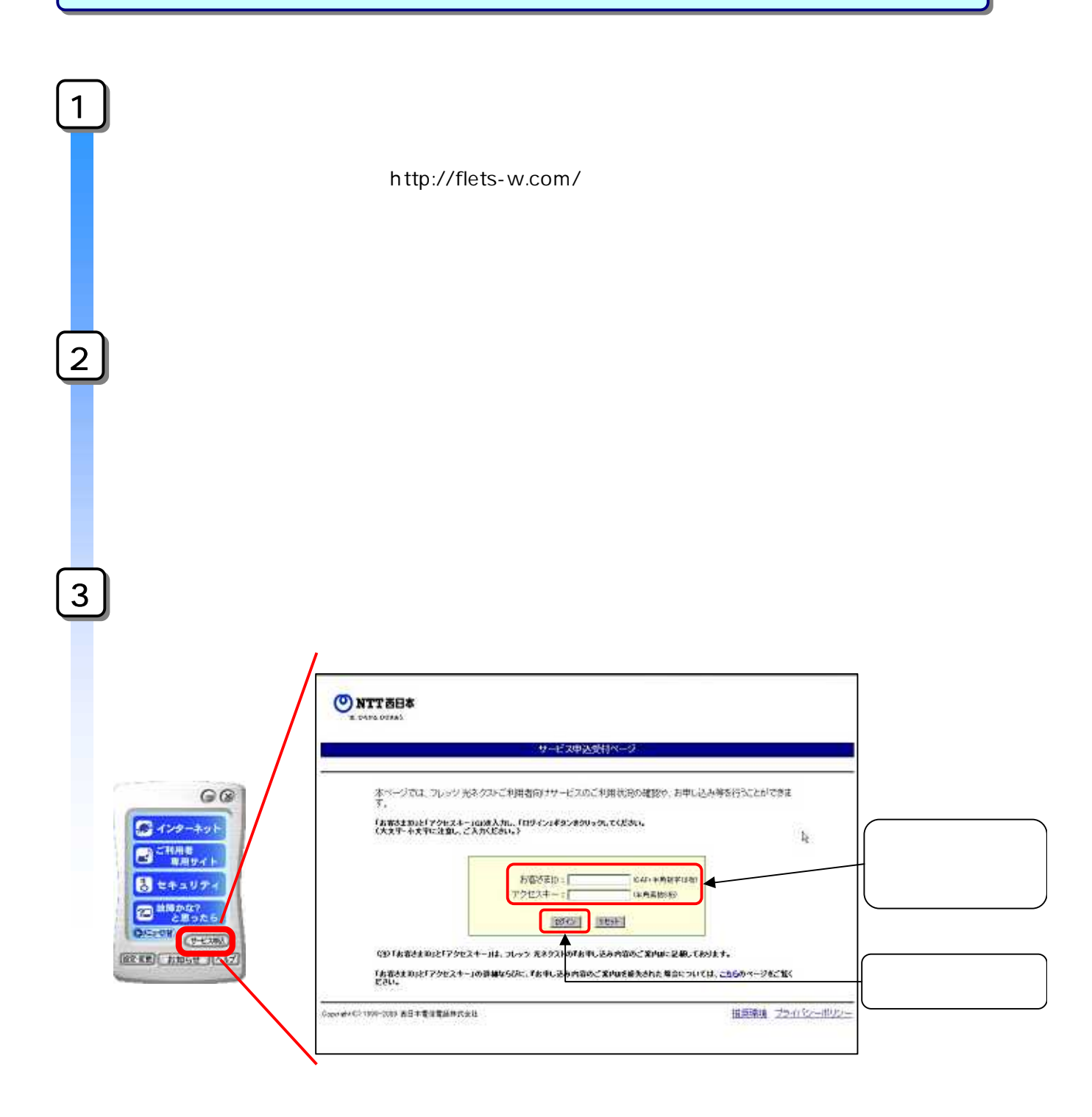

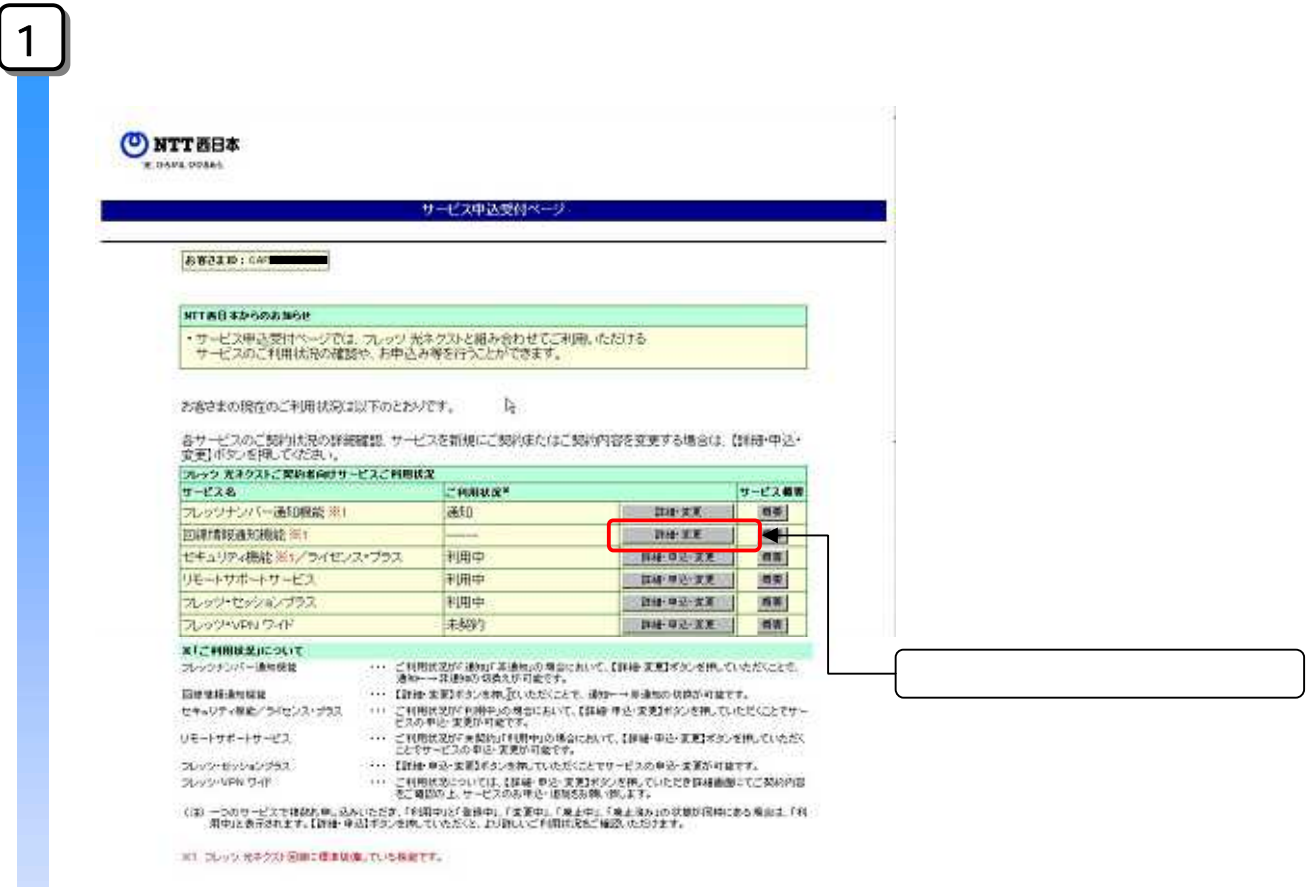

Copyright(0)1999-2008 西日本電信電話等式会社

推奨環境 フライバシーポリシー

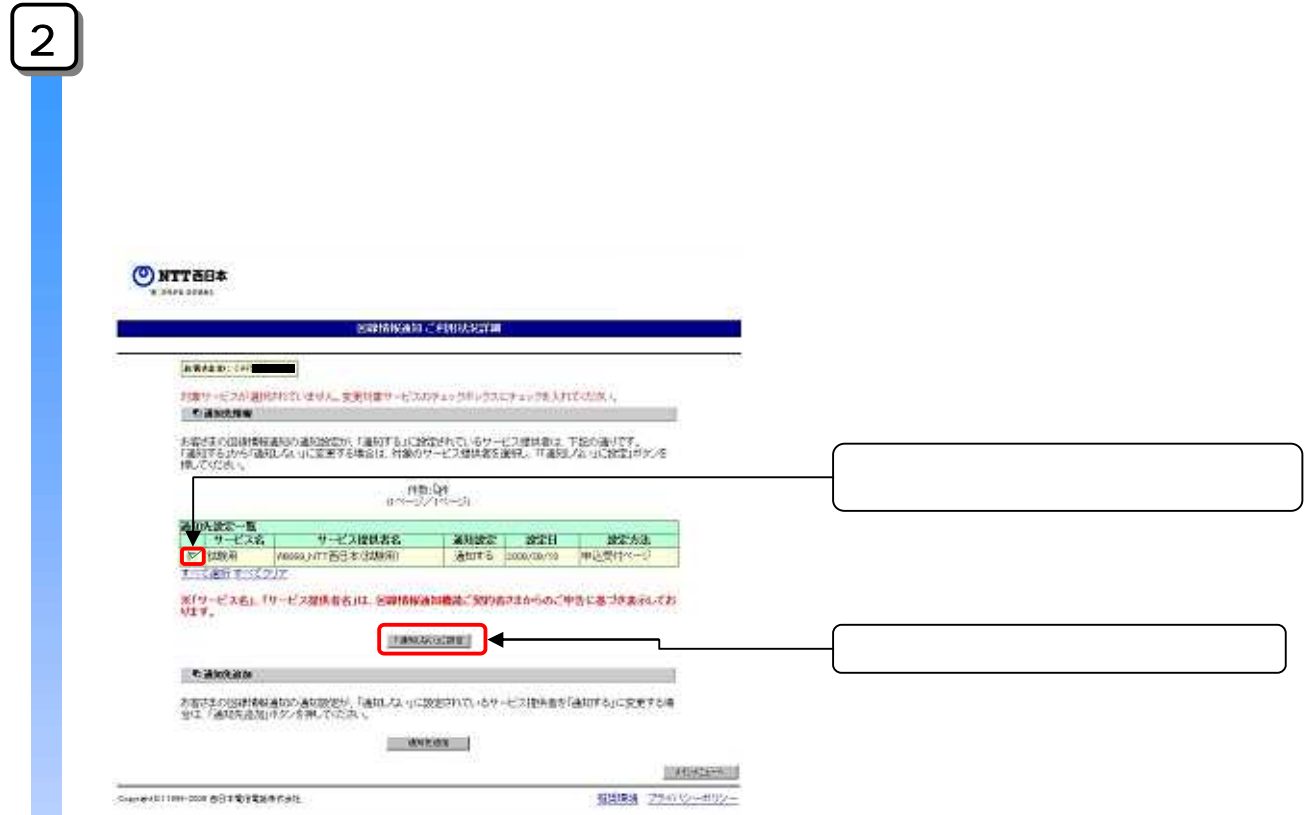

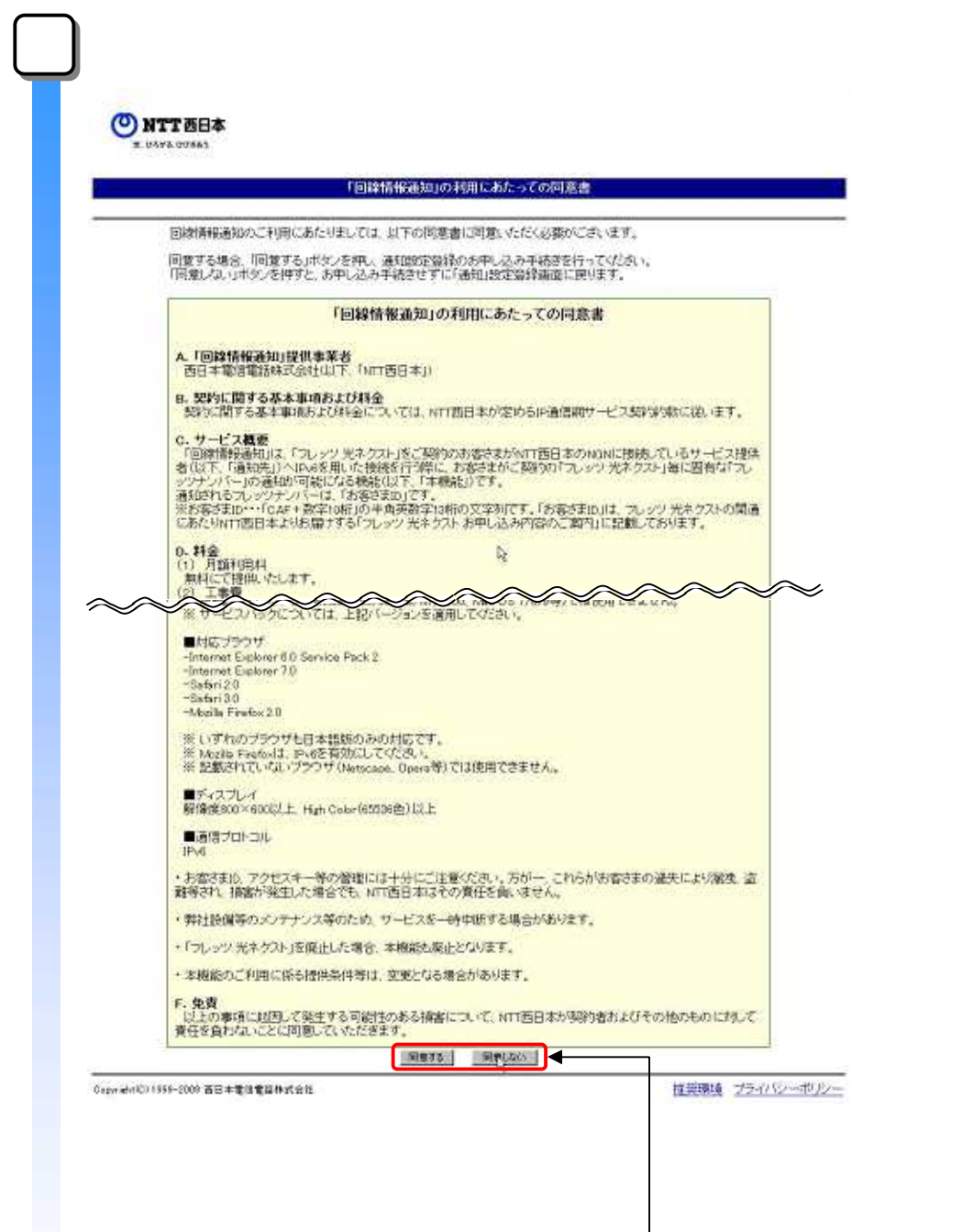

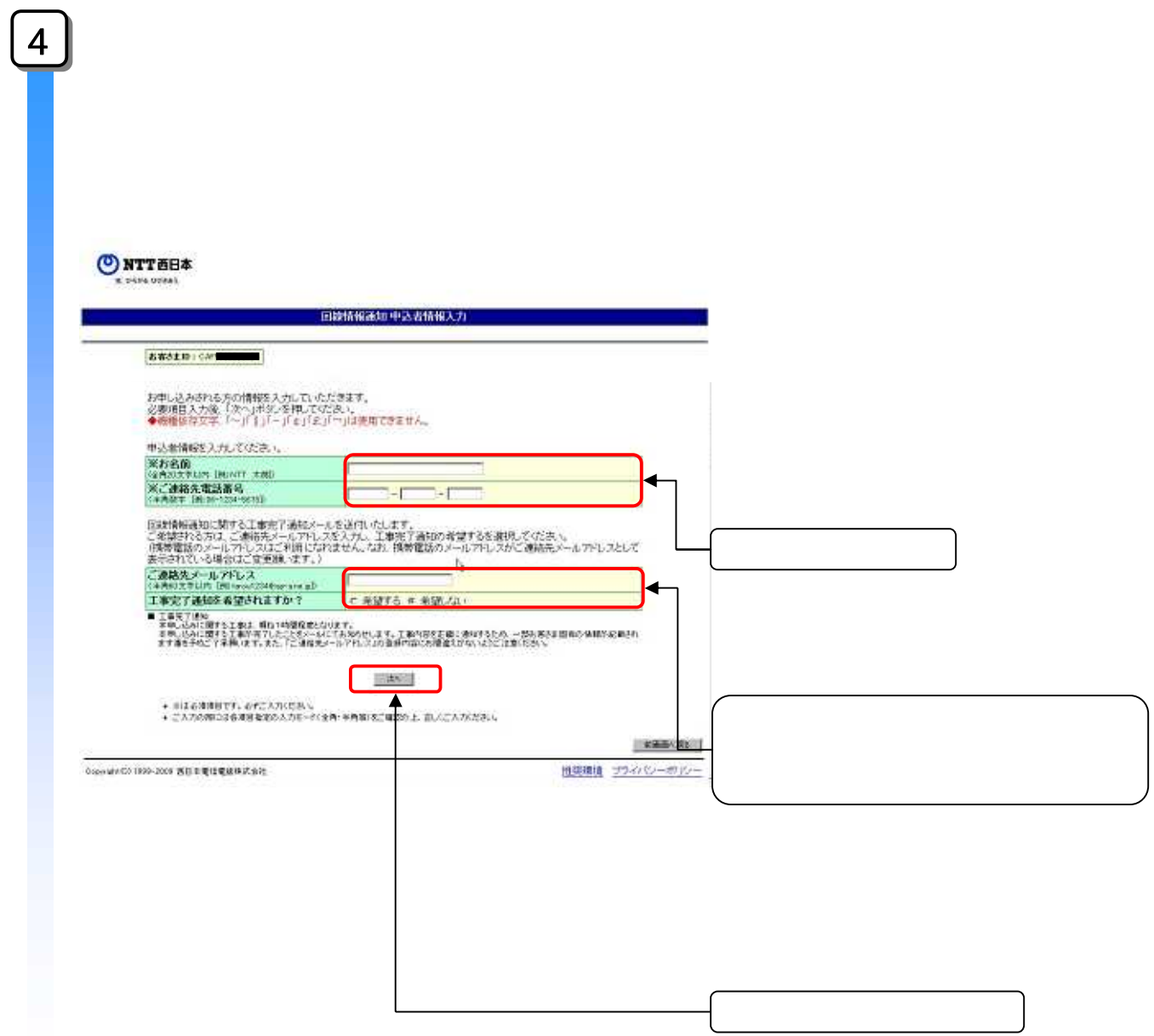

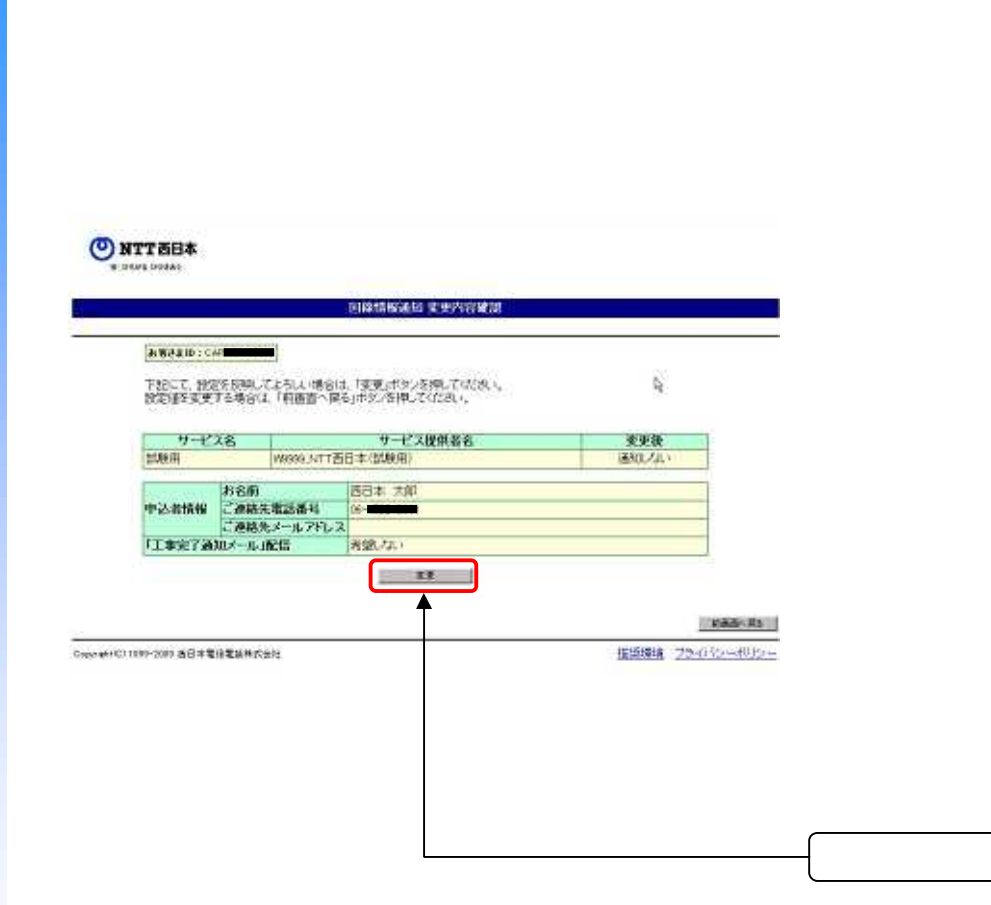

変更内容確認

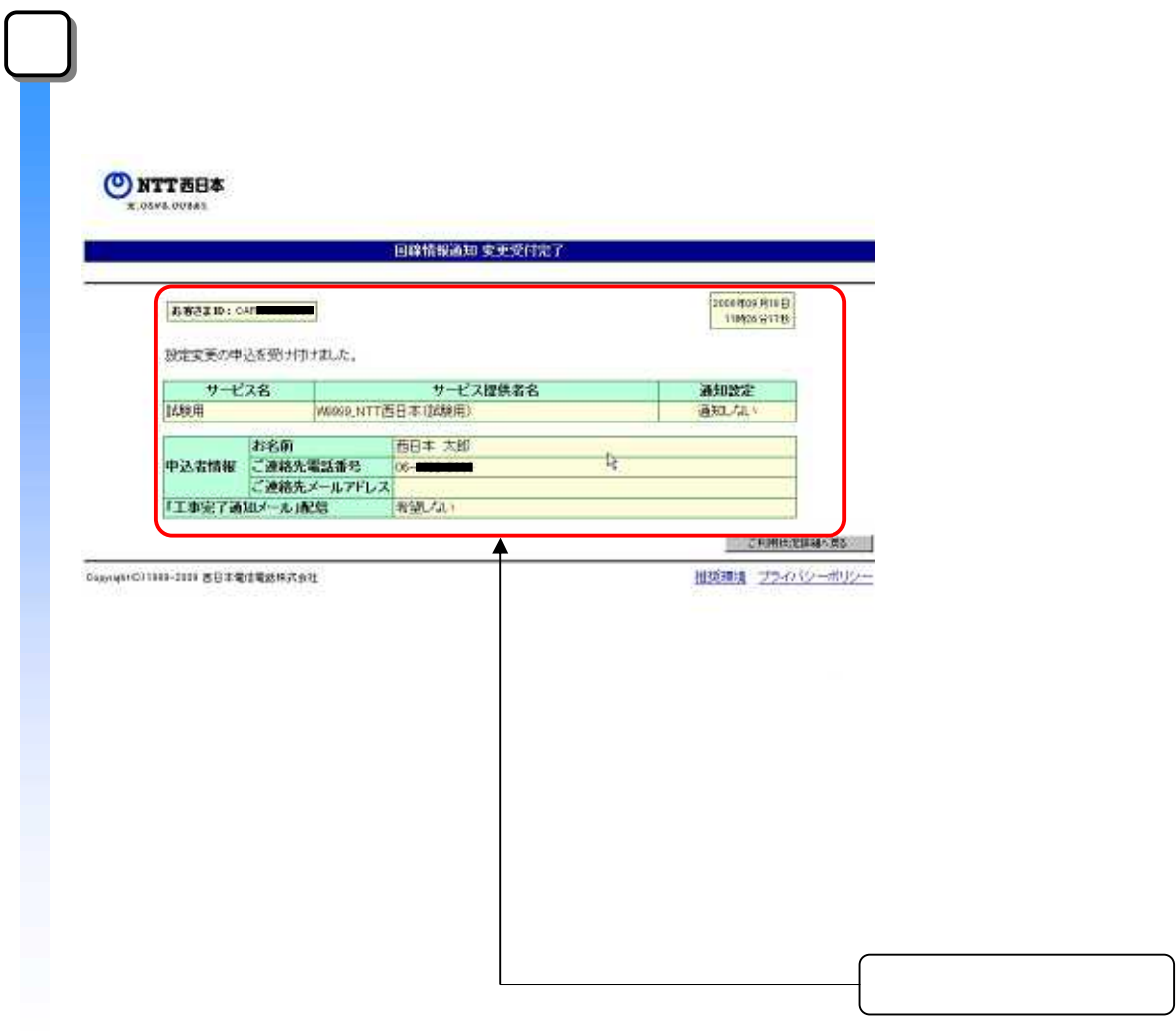

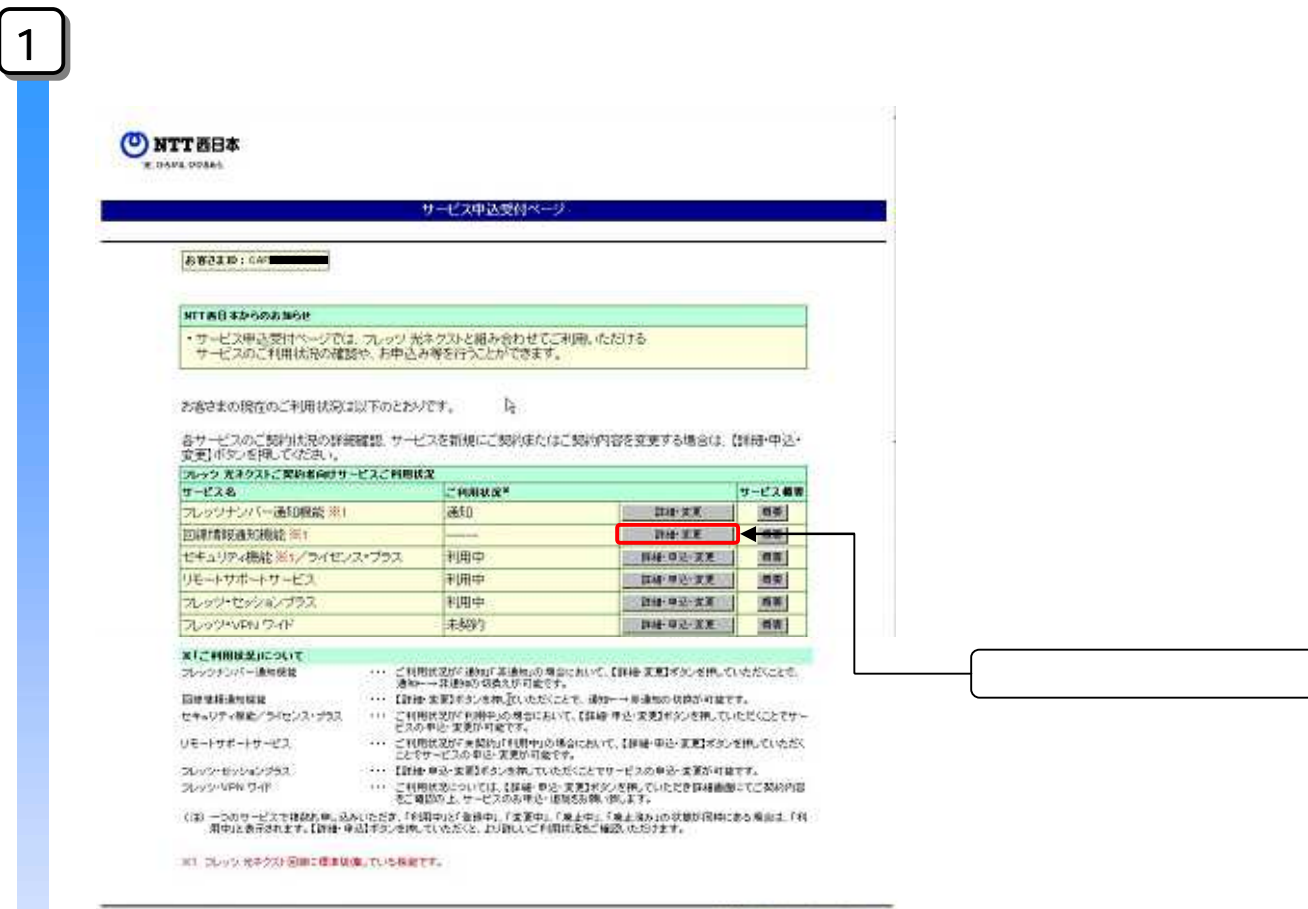

Copyright@21999-2008 图日本电信电话等式会社

性の取消 フライバシーポリシー

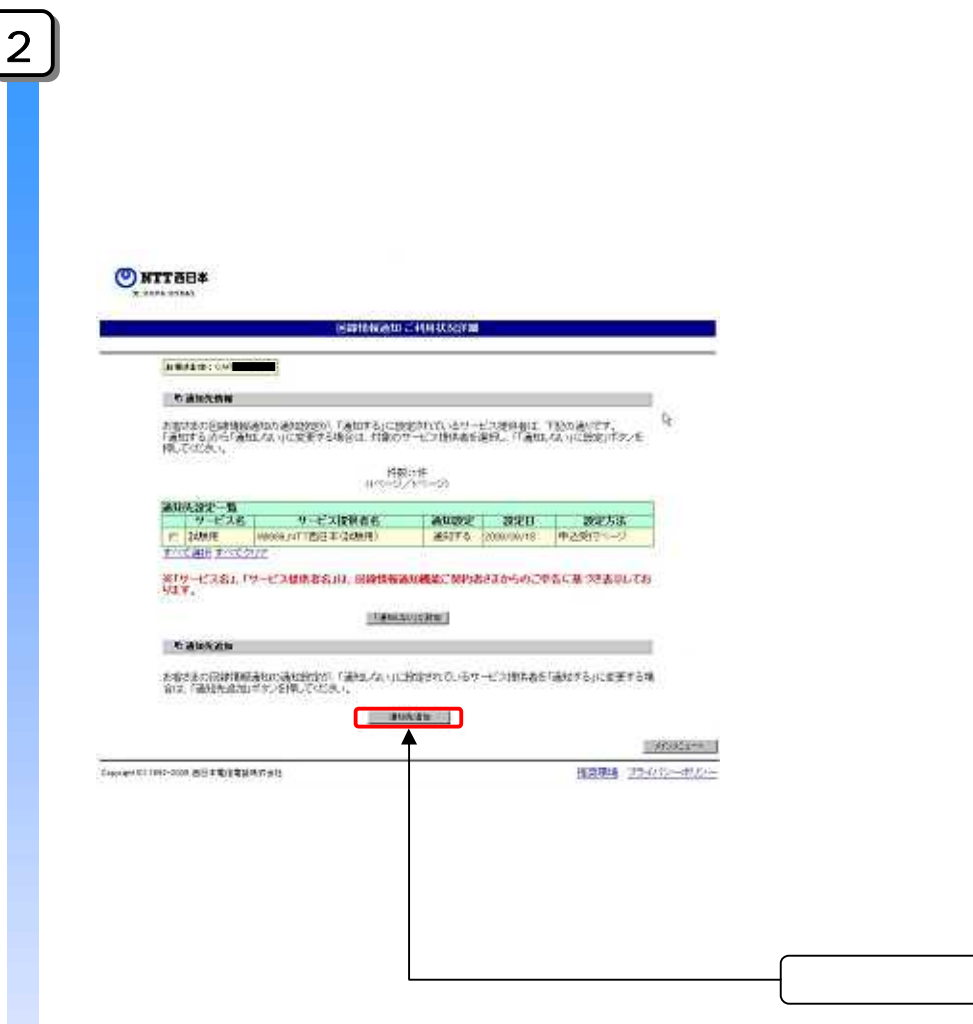

 $\left\lceil \right\rceil$ 

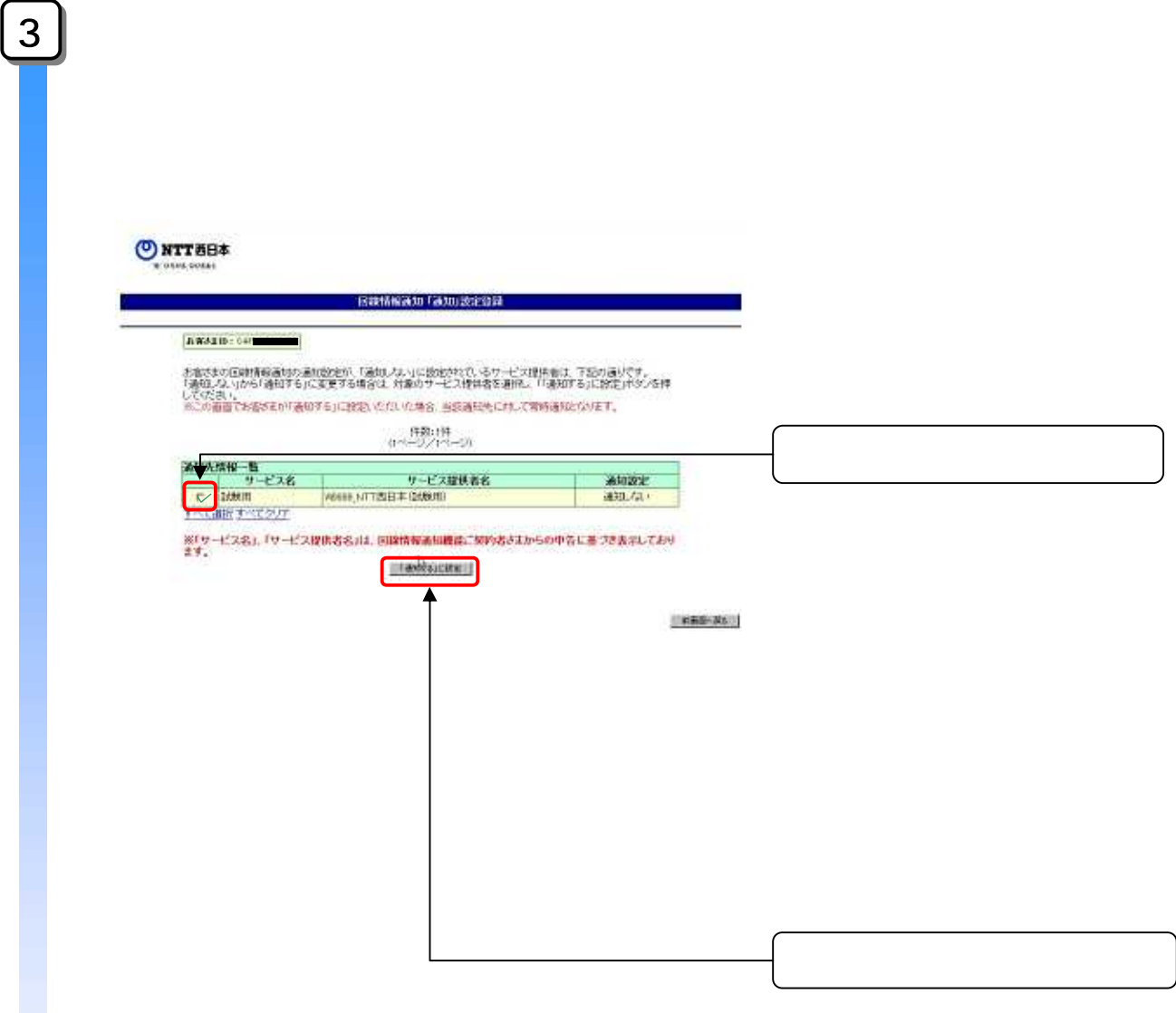

![](_page_14_Picture_8.jpeg)

![](_page_15_Picture_13.jpeg)

![](_page_16_Picture_13.jpeg)

![](_page_17_Picture_6.jpeg)

2009 9 28 1.1